# **Abschlussstatistiken und Möglichkeiten zum Ranking**

Es gibt im Moment in FlexNow vier verschiedene Möglichkeiten, Abschlüsse von Studierenden in ein Ranking bzw. einen statistischen Rahmen zu bringen. Diese sind:

- ECTS-Ranking
- Einstufungstabellen
- Notenverteilungstabellen
- Abschlussstatistik

Die vier Verfahren werden hier gegenübergestellt und erläutert. (Dieser Text stellt keine Bedienungsanleitung dar. Bedienungsanleitungen sind unter dem jeweiligen Stichwort zu finden.)

#### **1. Was wird berechnet?**

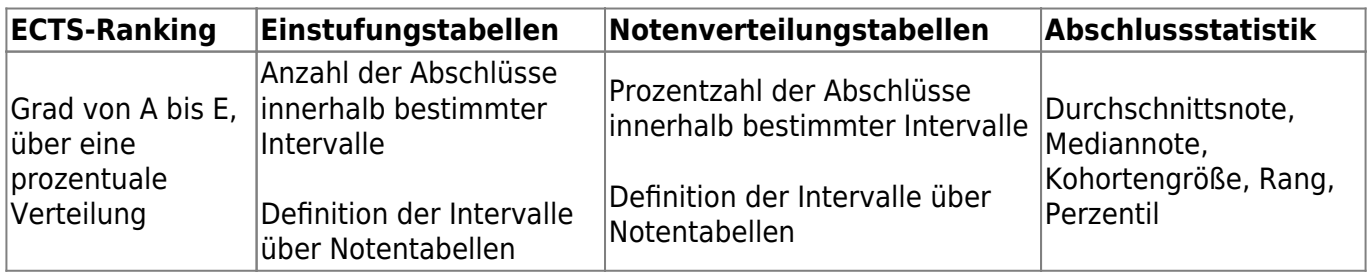

Beim **ECTS-Ranking** stehen zwei verschiedene Verfahren zur Verfügung, das absolute und das relative Verfahren.

Beim relativen Berechnungsverfahren wird zunächst die Gesamtzahl der Studierenden festgestellt. Daraus wird jeweils über die vorgeschriebenen Prozentsätze ermittelt, wie viele Studierende ein A, wie viele ein B, usw. erhalten sollen.

Dazu ein Beispiel:

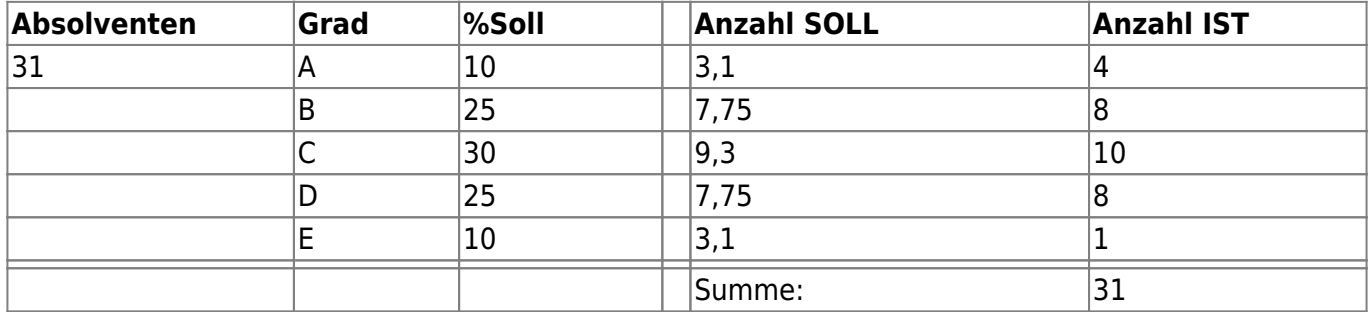

In diesem Beispiel sind die ersten 10% der 31 Absolventen gleich 3,1 Personen. Hier muss auf 4 Studierende aufgerundet werden. Entsprechend wird bei den anderen Graden aufgerundet, was dazu führt, dass am Ende nur eine Person den Grad E erhält, da nicht mehr Studierende übrig sind.

Beim absoluten Verfahren wird hingegen berücksichtigt, wie viele Studierende schon ihr Ranking erhalten haben.

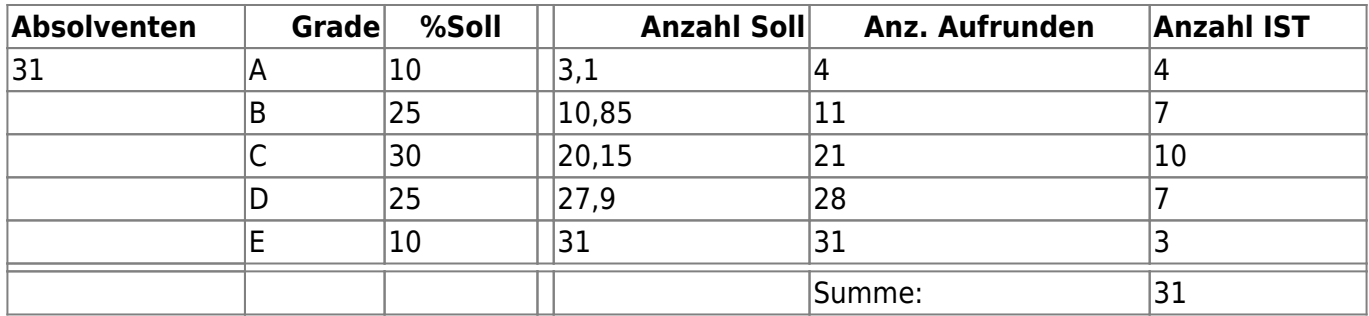

Im Beispiel erhalten die ersten vier Studierenden den Grad A. Als nächstes wird davon ausgegangen, dass die ersten 35 % (entspricht 10,85, aufgerundet 11 Personen) Grad A oder B erhalten sollen. Da bereits 4 Studierende ein A bekommen haben, sind diese von denn 11 abzuziehen; es bleiben 7 Studierende, die nun Grad B erhalten. Entsprechend erfolgt die Berechnung der restlichen Grade.

Für beide Verfahren kann die Genauigkeit, d.h. die Anzahl der zu berücksichtigenden Dezimalstellen, gesteuert werden.

Für die **Einstufungstabellen** werden pro Studiengang und Zeugnistyp Noten-Intervalle gebildet und jeweils gezählt, wie viele Abschlüsse innerhalb eines Intervalls liegen. Die Bildung der Intervalle erfolgt frei konfigurierbar anhand von Notentabellen, so dass ggf. für unterschiedliche Bewertungssysteme auch unterschiedliche Intervalle herangezogen werden können.

Es wird außerdem die Gesamtzahl an Abschlüssen einer Art (Kohortengröße) sowie das Semester des ältesten berücksichtigten Abschluss gespeichert.

Sehr ähnlich verhalten sich die **Notenverteilungstabellen**. Auch hier werden anhand der Notentabellen Intervalle gebildet und die Abschlüsse gezählt, deren Noten in den Intervallen liegen. Daraus werden Prozentzahlen errechnet. Die absoluten Zahlen sind, falls gewünscht, ebenfalls verfügbar.

Die **Abschlussstatistik** berechnet für jedes Zeugnis in einer gleitenden Kohorte die folgenden Daten:

- Durchschnittsnote
- Mediannote
- Kohortengröße
- Rang der/s Studierenden
- Perzentil der/s Studierenden

Das Perzentil wird anhand dieser Formel berechnet:

$$
\frac{\mathrm{c}_\ell + 0.5 f_i}{N} \times 100\%
$$

"where cl is the count of all scores less than the score of interest, fi is the frequency of the score of interest, and N is the number of examinees in the sample." [Quelle: [http://en.wikipedia.org/wiki/Percentile\\_rank\]](http://en.wikipedia.org/wiki/Percentile_rank])

## **2. Wo im Programm wird berechnet?**

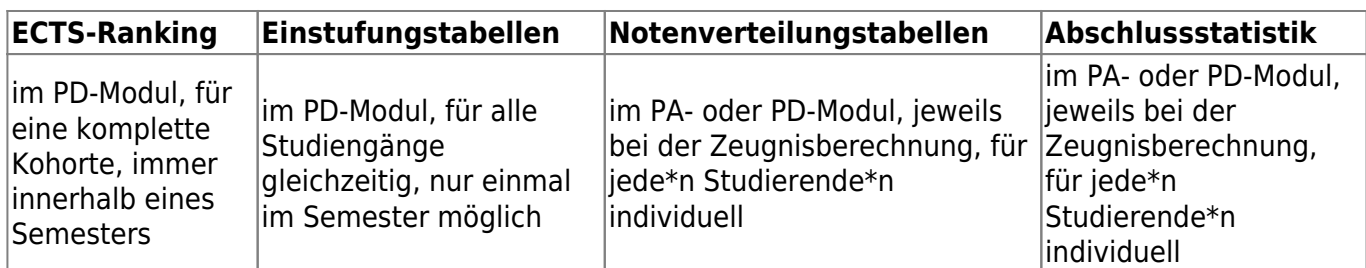

Das **ECTS-Ranking** erfolgt eigentlich immer in einer Massenberechnung. Es wäre daher sinnvoll, bis zum Ende eines Semesters zu warten, so dass alle nötigen Abschlüsse vorliegen, bevor das Berechnungsverfahren durchgeführt wird.

Das Schreiben eines berechneten Rangs ist nur für die Abschlüsse des zu berechnenden Semesters und innerhalb der aufgerufenen Prüfungsordnung möglich. Wird nachträglich festgestellt, dass noch Abschlüsse hinzugekommen sind, kann das Ranking für diese in einer weiteren Berechnung nachgeholt werden. Bei der Bildung der Kohorte können auch Abschlüsse aus vorangegangenen Semestern mit einbezogen werden, deren Grad dabei aber natürlich unverändert bleibt.

Ein Ranking für ein einzelnes Zeugnis ist damit zwar technisch möglich. Wie sinnvoll ein solches Vorgehen ist, müsste jedoch anhand der jeweiligen Rahmenbedingungen geklärt werden.

Auch die **Einstufungstabellen** werden in einem Massenverfahren berechnet. Diese Berechnung wird für alle Studiengänge bzw. Abschlusstypen gleichzeitig gestartet und kann nur einmal pro Semester durchgeführt werden. Auch hier ist es also wichtig, den Zeitpunkt für die Berechnung sorgfältig zu wählen.

Die **Notenverteilungstabellen** und **Abschlussstatistiken** hingegen werden für jedes einzelne Zeugnis individuell berechnet. Die Berechnung kann pro Zeugnistyp aktiviert werden. Bei der Berechnung für eine\*n Studierende\*n wird dann im Anschluss an die eigentliche Zeugnisrechnung und Notenbildung eine Notenverteilungstabelle bzw. Statistik aufgrund der bereits vorliegenden Abschlüsse erzeugt.

### **3. Was sind die Berechnungsgrundlagen und wie werden Vergleichsgruppen gebildet?**

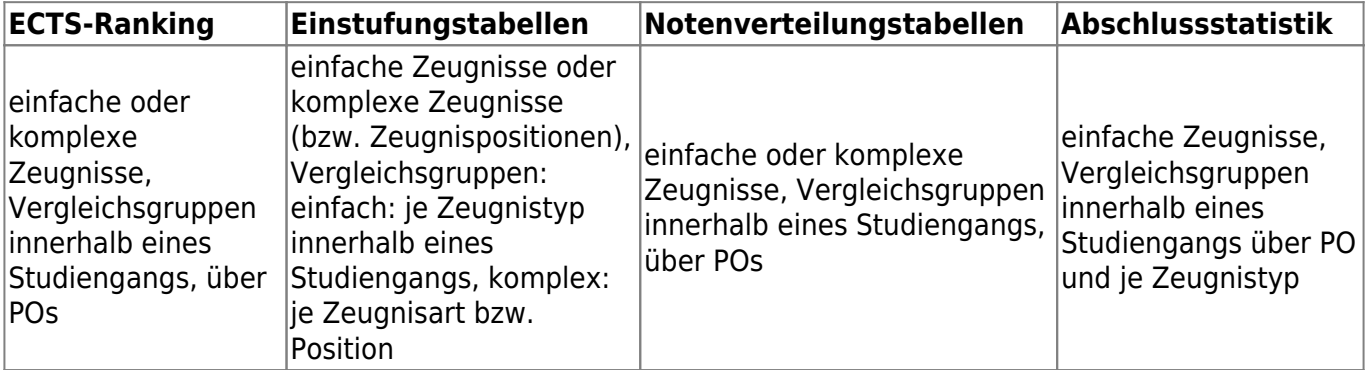

**ECTS-Ranking**, **Einstufungstabellen** und **Notenverteilungstabellen** können jeweils für einfache oder komplexe Abschlüsse gebildet werden. Bei der Einstufungstabelle gibt es noch eine weitere Einstellungsmöglichkeit, so dass hier beim komplexen Zeugnis auch die Zeugnispositionen als Berechnungsgrundlage dienen können.

Die **Abschlussstatistik** erlaubt nur einfache Zeugnisse als Berechnungsgrundlage. Komplexe Zeugnisse waren hier bisher nicht angefordert.

Bei der Bildung von Vergleichsgruppen bewegen sich das **ECTS-Ranking** und die **Notenverteilungstabellen** immer innerhalb eines Studiengangs. Hier ist es möglich, verschiedene Prüfungsordnungen (POs) zu einer Vergleichsgruppe zuzuordnen. Sofern dies nicht erfolgt, wird jede Prüfungsordnung getrennt betrachtet. Als zusätzliches Kriterium kommt der Zeugnistyp hinzu.

Bei den **Einstufungstabellen** spielt die Prüfungsordnung für die Vergleichsgruppenbildung keine Rolle. Hier wird innerhalb eines Studiengangs lediglich der Zeugnistyp als Kriterium für eine Gruppierung herangezogen.

Die **Abschlussstatistik** berücksichtigt hingegen sowohl den Zeugnistyp als auch die Prüfungsordnung innerhalb eines Studiengangs. Auch hier können Vergleichsgruppen definiert werden und darüber Prüfungsordnungen zusammengefasst werden.

Bei der Modellierung ist daher zu beachten, welche Auswertungen später einmal stattfinden sollen und wie die Gruppenbildung erfolgen soll.

### **4. Wie wird der Zeitrahmen für die Berechnung festgelegt?**

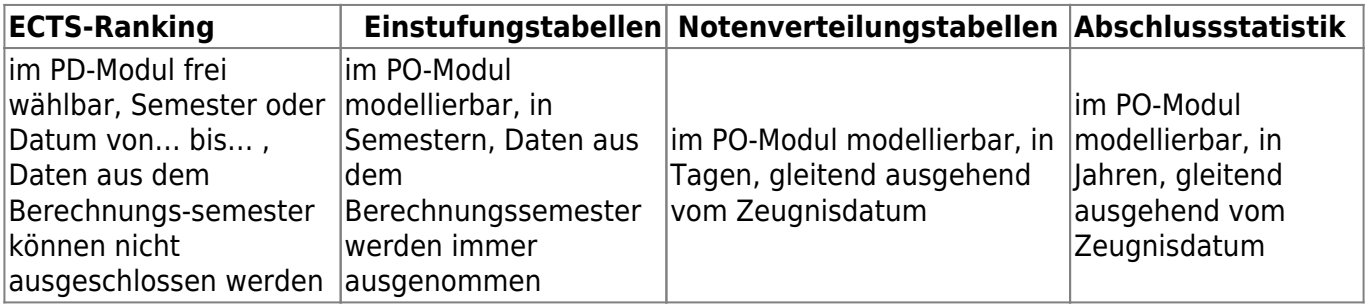

Beim **ECTS-Ranking** ist zu beachten, dass die Daten des Semesters, für das berechnet wird, nicht aus der Berechnung ausgeschlossen werden können. D.h. die Studierenden, für deren Zeugnisse das Ranking erfolgt, sind immer auch Teil der Kohorte.

Bei den **Einstufungstabellen** ist es umgekehrt. Studierende, die eine Einstufungstabelle eines bestimmten Semesters erhalten, sind nie Teil der Kohorte. In der Regel erhält jede\*r Absolvent\*in die Einstufungstabelle des Semesters, das dem Abschluss vorangegangen ist.

Bei den **Notenverteilungstabelle**n und der **Abschlussstatistik** werden gleitende Kohorten verwendet. Jedes neue Zeugnis wird der Kohorte hinzugefügt.

#### **5. Wie soll mit sehr kleinen Kohorten umgegangen werden?**

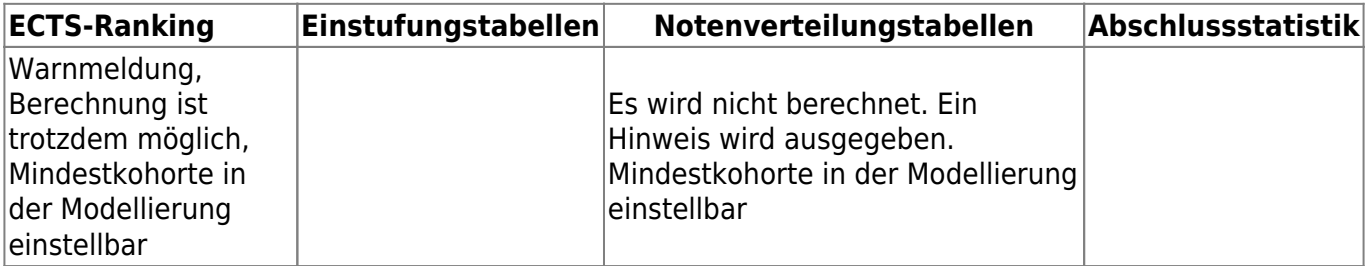

Beim **ECTS-Ranking** sowie bei den **Notenverteilungstabellen** kann jeweils eine Mindestkohortengröße hinterlegt werden. Beim Unterschreiten dieser Mindestgrenze wird beim ECTS-Ranking eine Warnmeldung ausgegeben. Eine Berechnung ist dennoch möglich; je nach Datenlage – insbesondere bei häufig auftretender Notengleichheit - kann es dabei allerdings zu Lücken in der Gradverteilung kommen. Notenverteilungstabellen werden bei einer zu kleinen Kohorte nicht berechnet. In diesem Fall wird ein entsprechender Hinweis ausgegeben.

**Einstufungstabellen** sowie **Abschlussstatistik** arbeiten ohne Mindestkohorte. Damit für spätere Leserinnen und Leser ersichtlich ist, worauf sich die Auswertung bezieht, wird die Größe der Gesamtkohorte explizit mit angegeben.

## **6. Wo erfolgt die Ausgabe?**

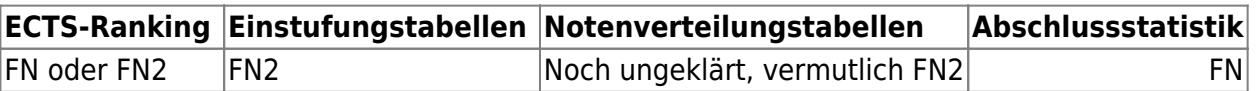

From: <https://wiki.ihb-eg.de/> - **FlexWiki**

Permanent link: **<https://wiki.ihb-eg.de/doku.php/modell/abschlstatistik?rev=1450436483>**

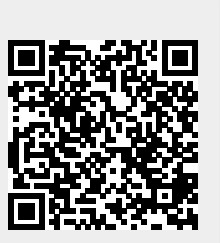

Last update: **2017/04/13 10:48**